## Kalender für das Jahr 2009. (Deutschland) [TIMESLES.COM](https://timesles.com)

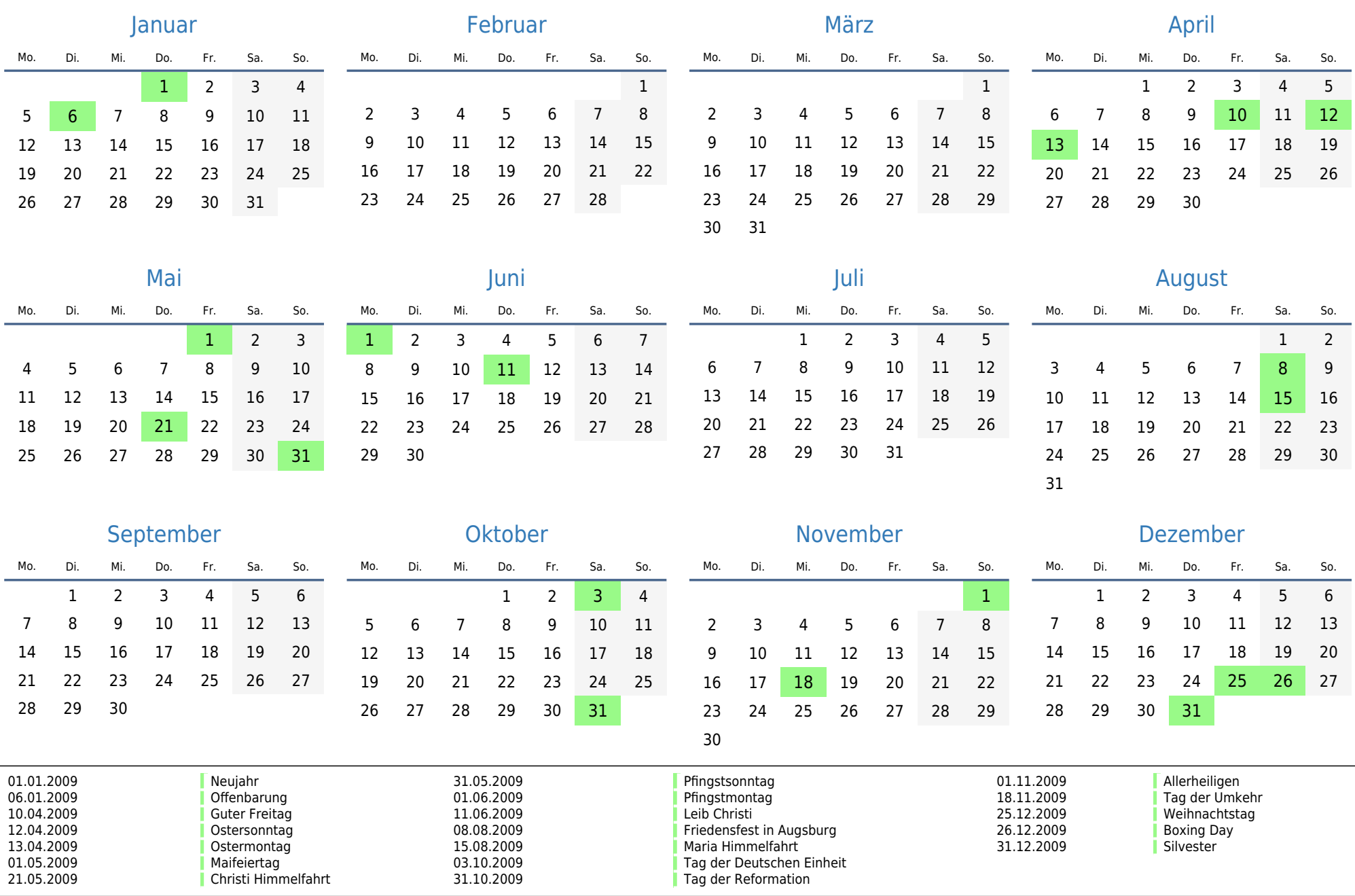